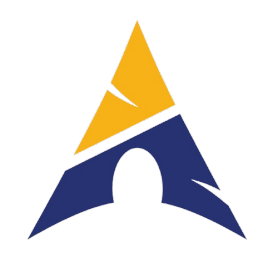

# An Introduction to the Arch Linux RISC-V Port

Pan Ruizhe

Chair Intern @ PLCT Lab, Institute of Software Chinese Academy of Sciences (China)

Director: Wu Wei

# **Motivations**

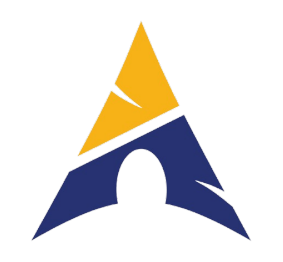

- RISC-V is becoming more and more popular
- Many chips and boards are manufactured and released to the market
- In order to attract more personal end-users, we should build a **feature-rich distribution** to meet their daily needs.
	- Necessary software: LibreOffice, Chromium, Python/Node.js/Rust, GCC…
	- Cross-architecture compatibility: wine-ce, QEMU…
	- Graphics and Games! Box64, llvmpipe, mesa…
- ALL available in the Arch Linux RISC-V port

# Showcases

Watching videos on Bilibili with Firefox using VisionFive: (Firefox now has JIT enabled on RISC-V)

Watching videos and using Telegram on Unmatched:

Monitoring the ATC with gnuradio on VisionFive 2:

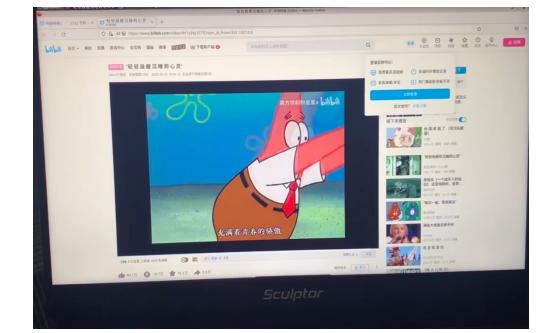

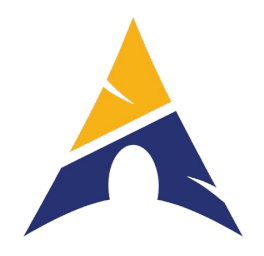

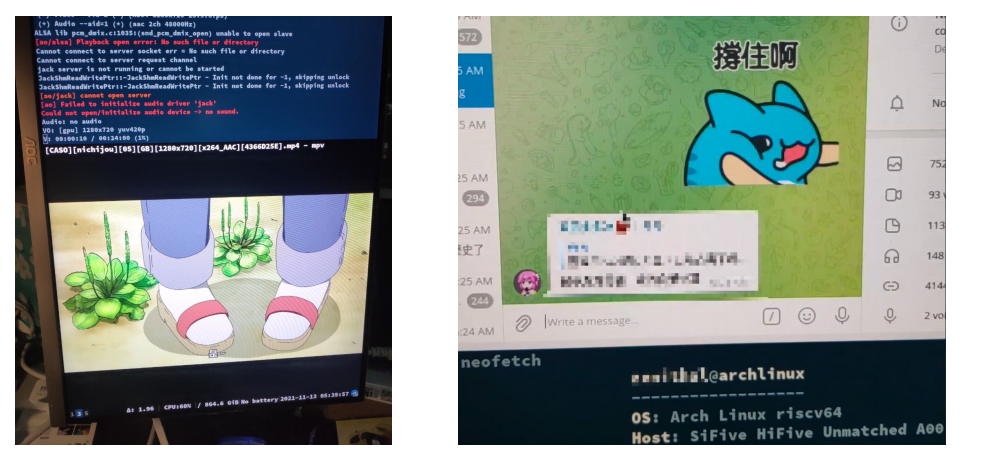

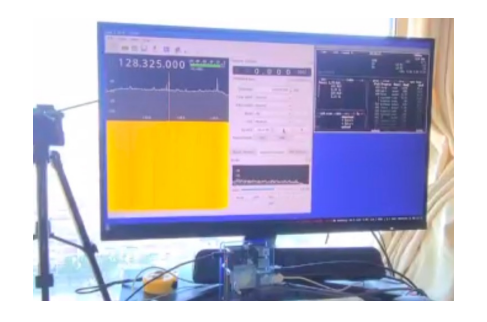

# Showcases (cont.d )

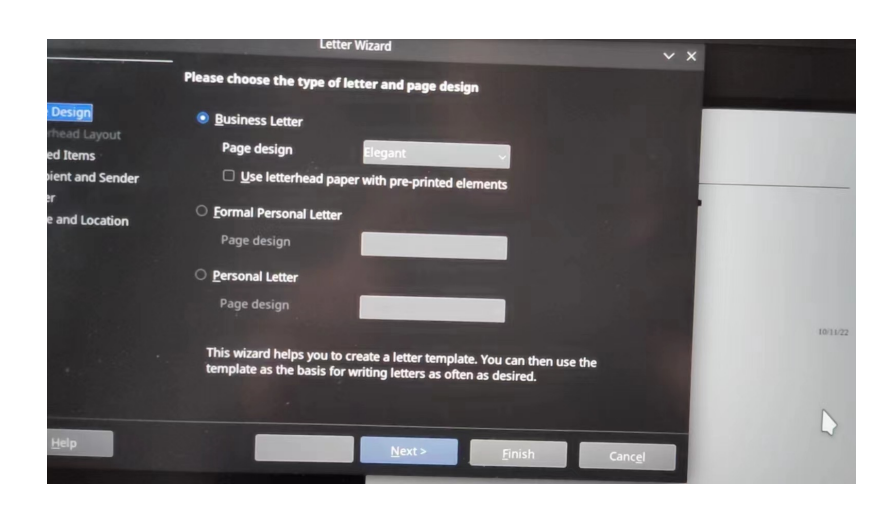

Example 3 Box64<br>LibreOffice Box64 VisionFive 2

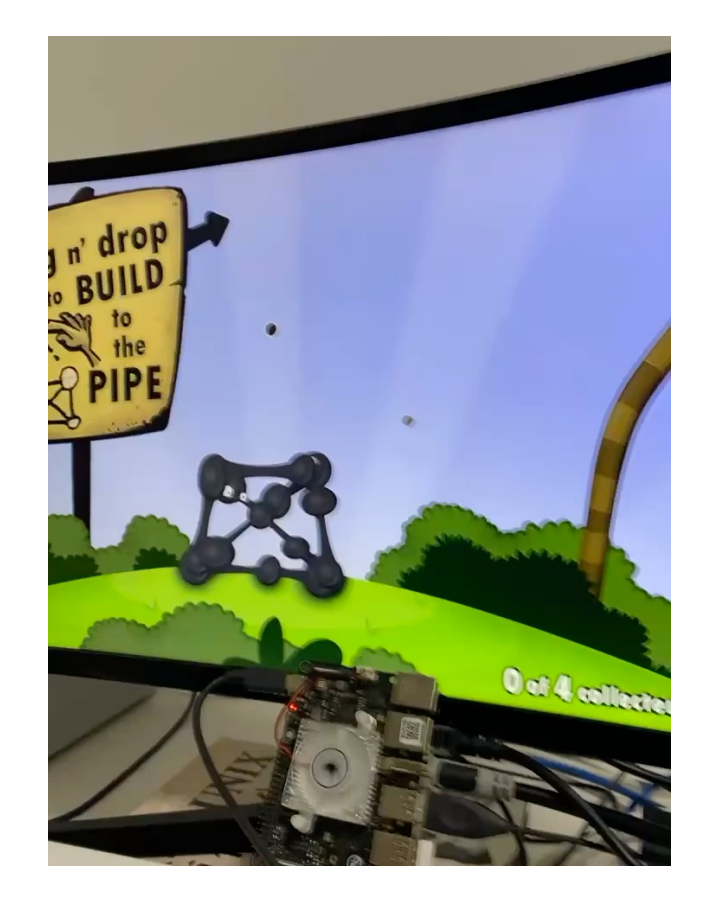

WebGL in Chromium VisionFive 2

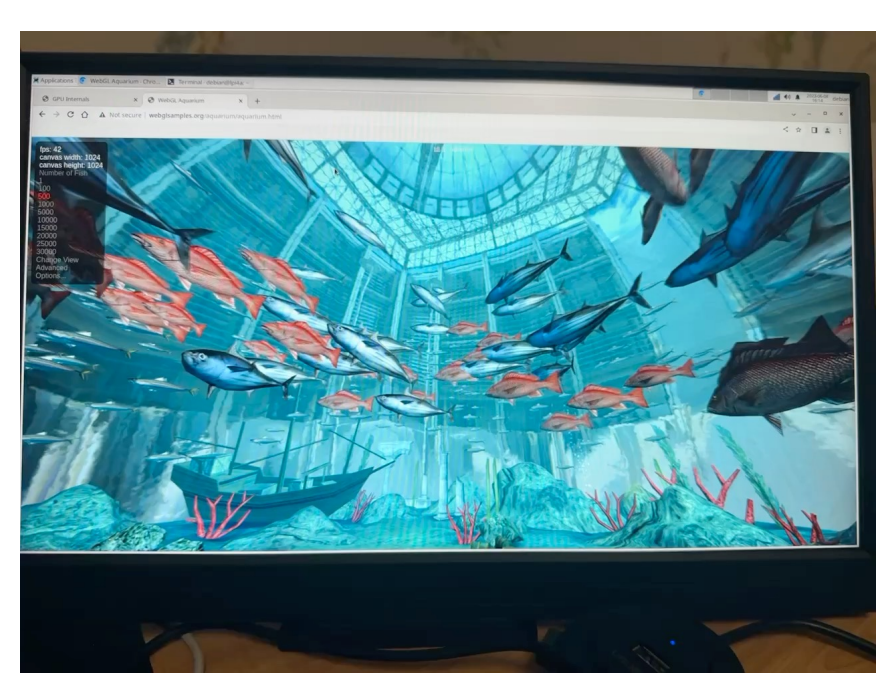

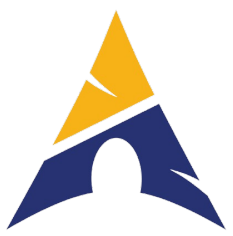

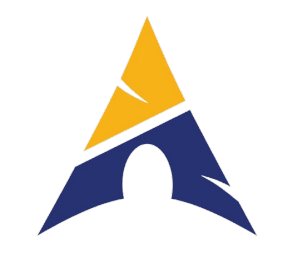

# Timeline

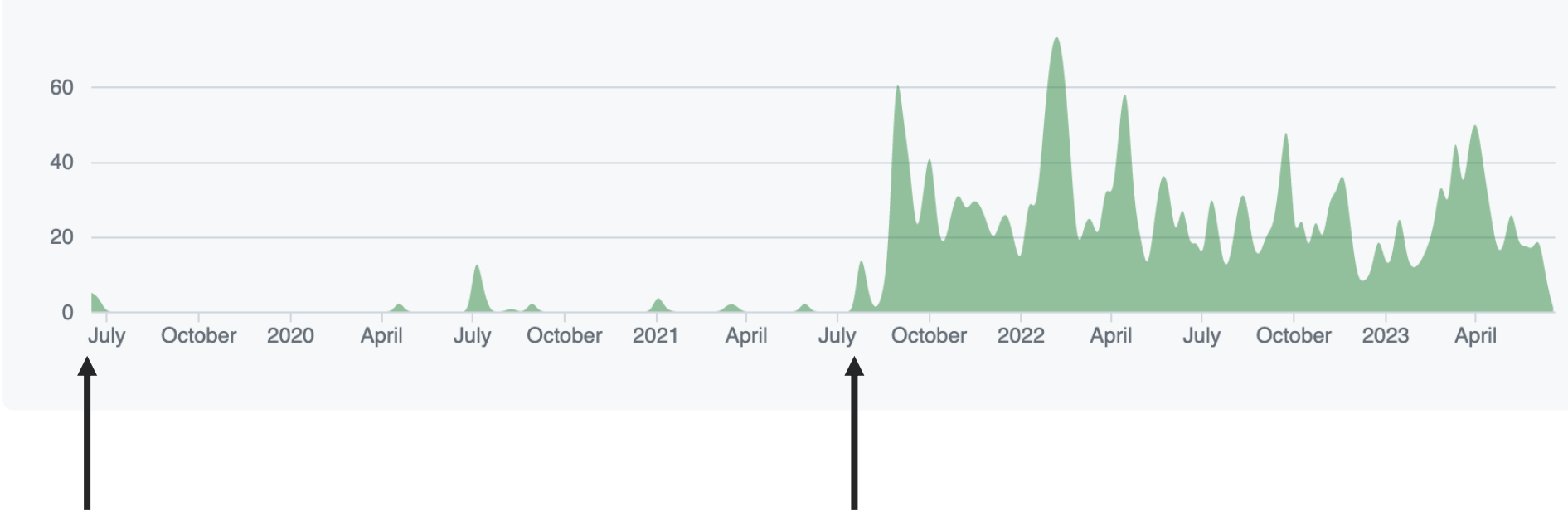

July 2019: Port started

@felixonmars, one of the Arch Linux Packagers, started to maintain the RISC-V port as his personal project

September 2021: Actively maintained

Thanks to the aid of PLCT, we gathered many people to work on this port. About 40 people has actively contributed to the port since then, and most of them are undergraduate students from China.

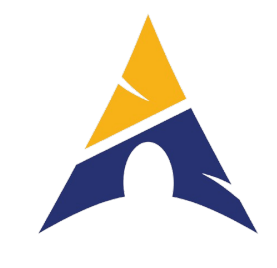

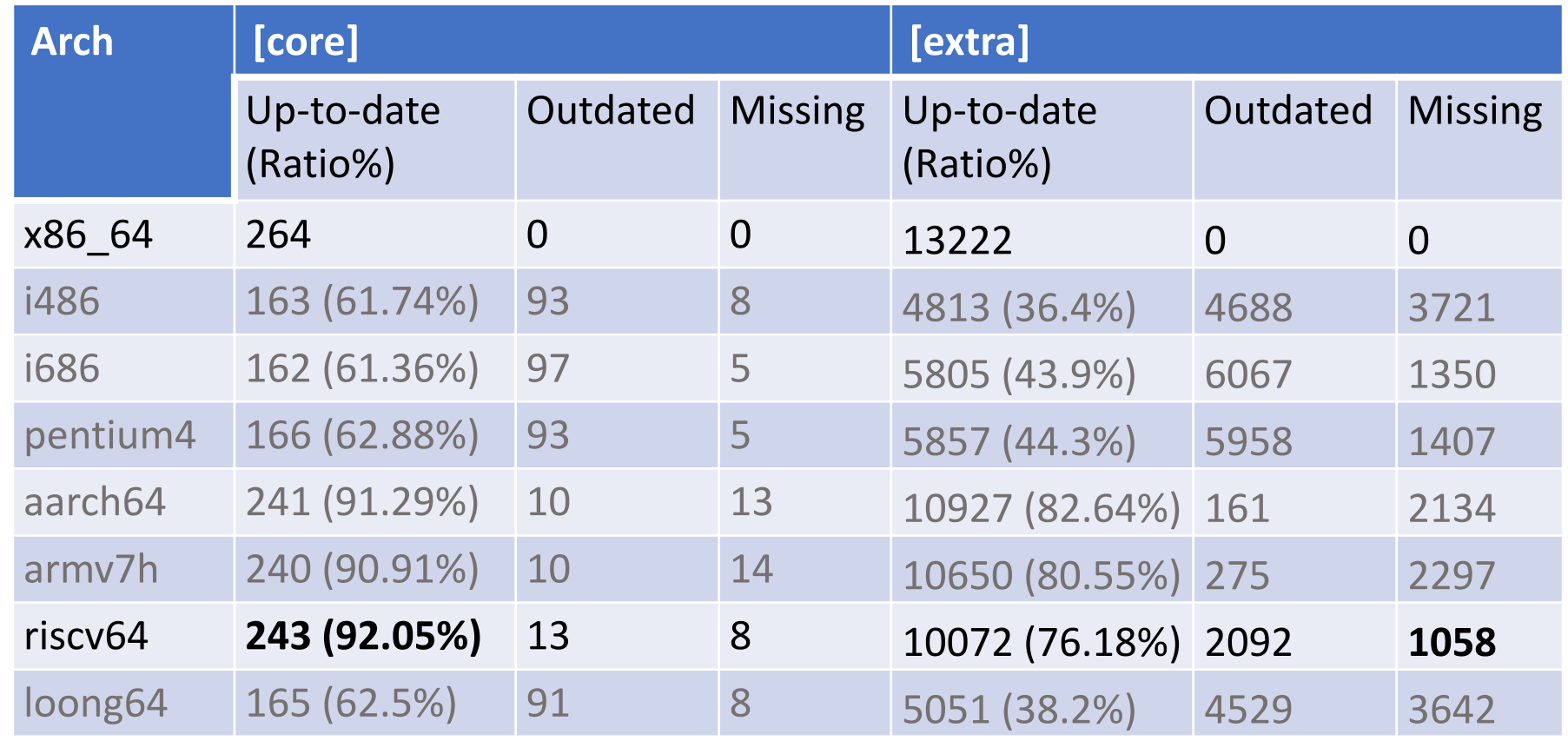

- Many contributions are made at upstream, so that other distros can avoid repeated works.
- e.g. 2 PR @ QEMU, 1 @ systemd, 1 @ gcc, 3 @ glibc, 1 @ Linux, 1 @ CMake... About a total of 500 PRs submitted to upstream software developers/maintainers

# Get [Started](https://github.com/felixonmars/archriscv-packages/wiki)

- archriscv.felixc.at
- github.com/felixonmars/archriscv-packages
- Tutorials for using QEMU (user mode and system
	- https://github.com/felixonmars/archriscv-package

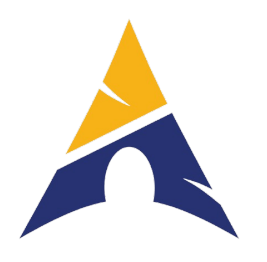

• Thank you!